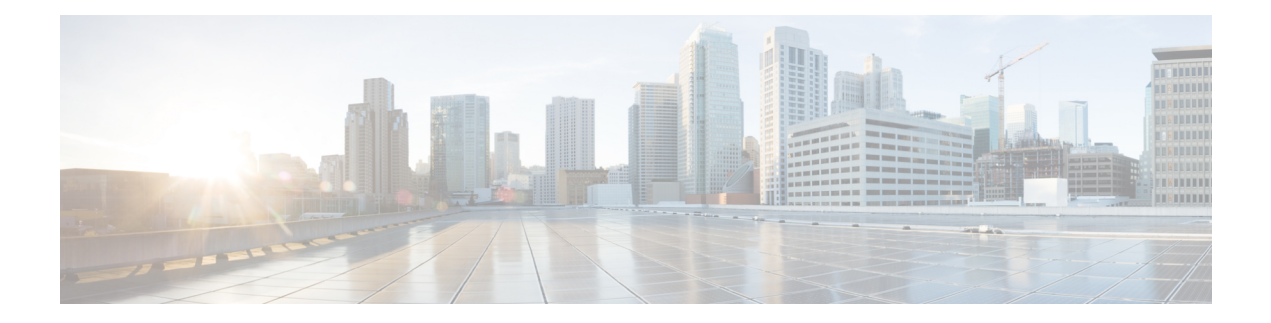

## **E Show Commands**

- [show](#page-1-0) ecp, on page 2
- show elam [report,](#page-2-0) on page 3
- show [email,](#page-3-0) on page 4
- show [encryption](#page-4-0) service status, on page 5
- show [environment,](#page-5-0) on page 6
- show [environment](#page-6-0) power history, on page 7
- show epbr [policy,](#page-7-0) on page 8
- show epbr [statistics](#page-8-0) policy, on page 9
- show [errdisable](#page-9-0) detect, on page 10
- show [errdisable](#page-10-0) flap, on page 11
- show esmc counters [interface,](#page-11-0) on page 12
- show esmc [packet-trace,](#page-12-0) on page 13
- show ethanalyzer [background-session,](#page-13-0) on page 14
- [show](#page-14-0) evb, on page 15
- show evb [hosts,](#page-15-0) on page 16
- [show](#page-16-0) evb vsi, on page 17
- show event manager [environment,](#page-17-0) on page 18
- show event manager [event-types,](#page-18-0) on page 19
- show event manager events [action-log,](#page-19-0) on page 20
- show event [manager](#page-20-0) history events, on page 21
- show event manager [policy-state,](#page-21-0) on page 22
- show event [manager](#page-22-0) script system, on page 23
- show event manager [system-policy,](#page-23-0) on page 24

### <span id="page-1-0"></span>**show ecp**

show ecp [ detail ]

#### **Syntax Description**

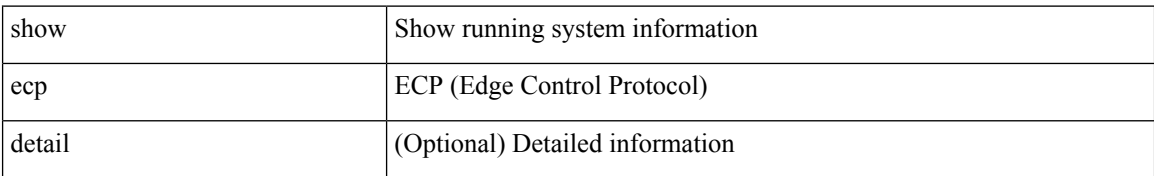

#### **Command Mode**

## <span id="page-2-0"></span>**show elam report**

show elam report [  $12 \mid 13 \mid 14 \mid \text{aclgos} \mid \text{meast} \mid \text{mpls}$  ]

#### **Syntax Description**

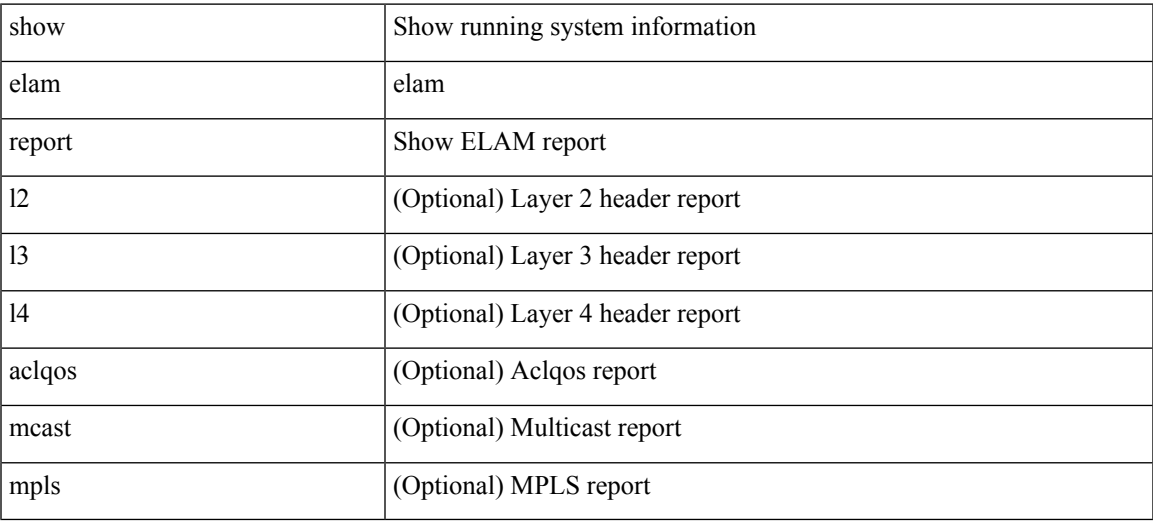

#### **Command Mode**

• /exec/elamtah/outsel2

I

### <span id="page-3-0"></span>**show email**

show email

#### **Syntax Description**

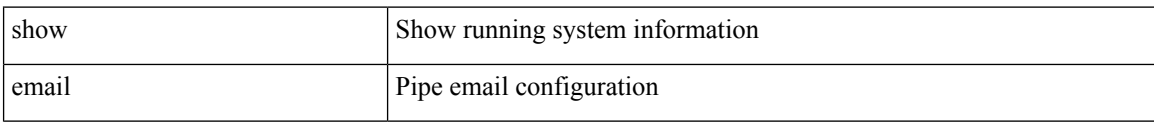

#### **Command Mode**

• /exec

# <span id="page-4-0"></span>**show encryption service status**

show encryption service status

#### **Syntax Description**

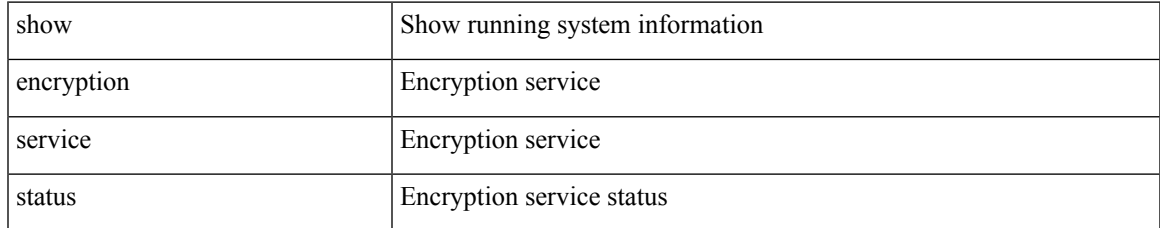

#### **Command Mode**

### <span id="page-5-0"></span>**show environment**

show environment [fan [detail1] | power [detail ] [ampere ] [input ] | temperature [module <module> | <s0> <santa-cruz-range> | psu ] ]

#### **Syntax Description**

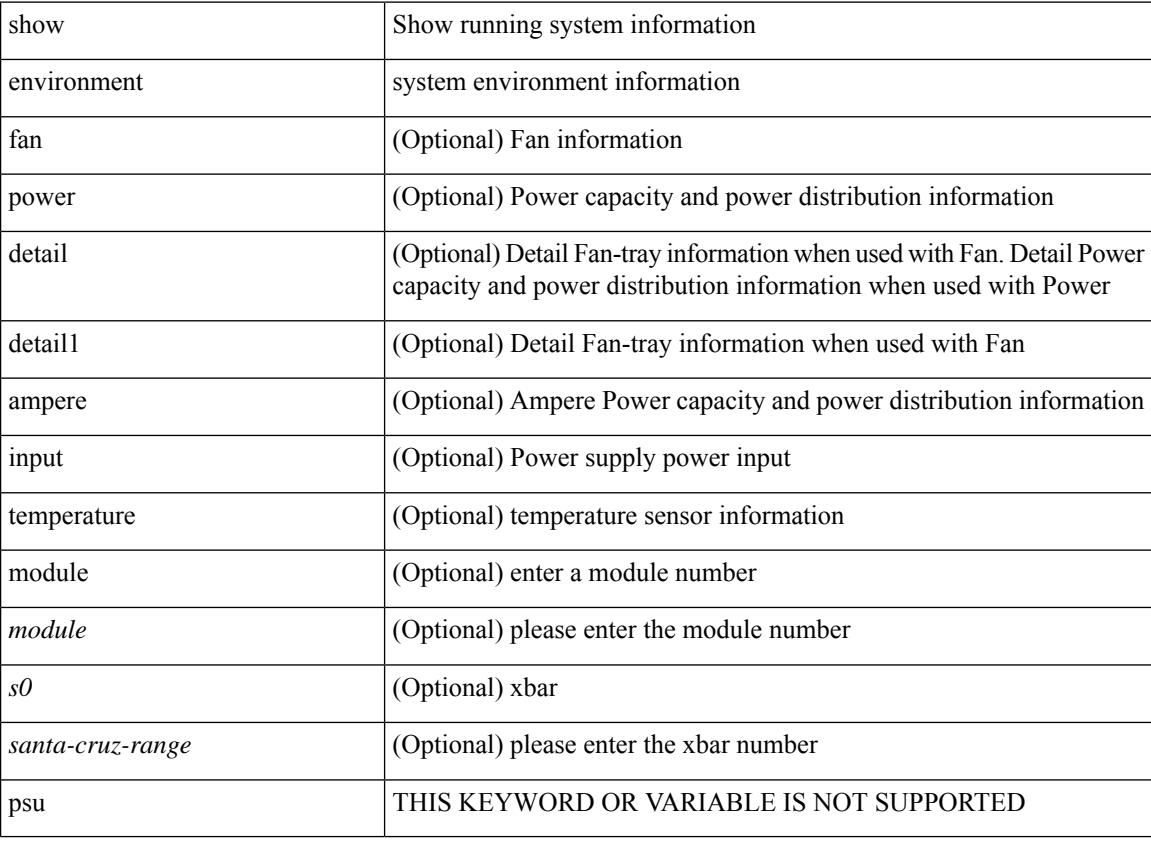

#### **Command Mode**

• /exec

ı

# <span id="page-6-0"></span>**show environment power history**

show environment power history [ target { 1min | 1hr | 24hr | 14days [ day <day\_num> ] } | peak ]

#### **Syntax Description**

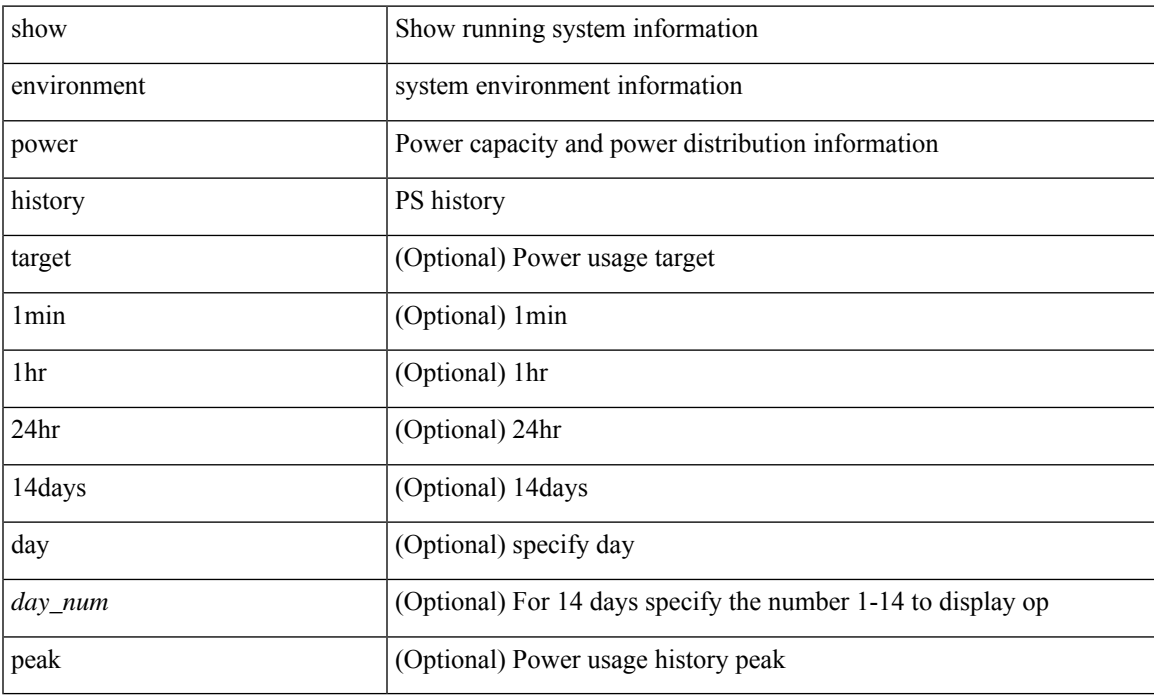

#### **Command Mode**

I

## <span id="page-7-0"></span>**show epbr policy**

show epbr policy [ <policy-name> ] [ reverse ]

#### **Syntax Description**

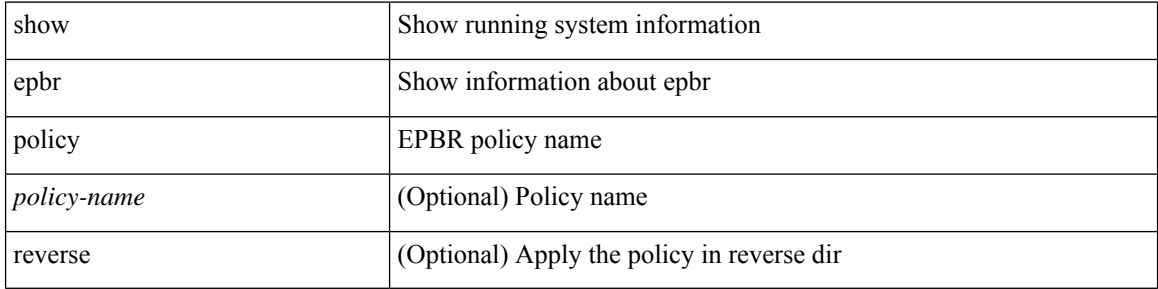

#### **Command Mode**

## <span id="page-8-0"></span>**show epbr statistics policy**

show epbr statistics policy <policy-name> [ reverse ]

#### **Syntax Description**

![](_page_8_Picture_153.jpeg)

#### **Command Mode**

 $\bullet$  /exec

### <span id="page-9-0"></span>**show errdisable detect**

show errdisable { detect | recovery }

#### **Syntax Description**

![](_page_9_Picture_106.jpeg)

#### **Command Mode**

# <span id="page-10-0"></span>**show errdisable flap**

show errdisable flap

#### **Syntax Description**

![](_page_10_Picture_89.jpeg)

#### **Command Mode**

### <span id="page-11-0"></span>**show esmc counters interface**

show esmc counters { interface  $\langle$  if 0 > | all }

#### **Syntax Description**

![](_page_11_Picture_103.jpeg)

#### **Command Mode**

## <span id="page-12-0"></span>**show esmc packet-trace**

show esmc packet-trace

#### **Syntax Description**

![](_page_12_Picture_84.jpeg)

#### **Command Mode**

### <span id="page-13-0"></span>**show ethanalyzer background-session**

show ethanalyzer background-session { [ processes ] | [ config ] }

#### **Syntax Description**

![](_page_13_Picture_151.jpeg)

#### **Command Mode**

### <span id="page-14-0"></span>**show evb**

I

show evb

#### **Syntax Description**

![](_page_14_Picture_81.jpeg)

#### **Command Mode**

### <span id="page-15-0"></span>**show evb hosts**

show evb hosts [ { summary | detail | internal-info } ] [ { [ mac <mac-addr> | interface <intf-name> | vlan  $\langle$ vlan-id> | vni  $\langle$ vni-id> | ip  $\langle$ ip-addr> | ipv6  $\langle$ ipv6-addr> | name  $\langle$ host-name> ] + } ]

#### **Syntax Description**

![](_page_15_Picture_370.jpeg)

#### **Command Mode**

### <span id="page-16-0"></span>**show evb vsi**

show evb vsi [ { summary | detail | internal-info } ] [ { [ mac <mac-addr> | interface <intf-name> | vlan  $\langle \text{vlan-id}\rangle$  | vni  $\langle \text{vni-id}\rangle$  | ip $\langle \text{ip-addr}\rangle$  | ipv6  $\langle \text{ipv6-addr}\rangle$  | + } ]

#### **Syntax Description**

![](_page_16_Picture_343.jpeg)

**Command Mode**

### <span id="page-17-0"></span>**show event manager environment**

show event manager environment { all | <varname> }

#### **Syntax Description**

![](_page_17_Picture_161.jpeg)

**Command Mode**

### <span id="page-18-0"></span>**show event manager event-types**

show event manager event-types [ all  $|$  <event-type-name> ] [ module <module-id> ]

#### **Syntax Description**

![](_page_18_Picture_205.jpeg)

#### **Command Mode**

 $\bullet$  /exec

### <span id="page-19-0"></span>**show event manager events action-log**

show event manager events action-log [ policy <policy-name> | event-type <event-type-name> ]

#### **Syntax Description**

![](_page_19_Picture_192.jpeg)

**Command Mode**

# <span id="page-20-0"></span>**show event manager history events**

show event manager history events [ detail ] [ maximum <n-events> ] [ severity <sev>]

#### **Syntax Description**

![](_page_20_Picture_277.jpeg)

#### **Command Mode**

### <span id="page-21-0"></span>**show event manager policy-state**

show event manager policy-state <name> [ module <module-id> ]

#### **Syntax Description**

![](_page_21_Picture_164.jpeg)

#### **Command Mode**

### <span id="page-22-0"></span>**show event manager script system**

show event manager script system { all | <script-name> }

#### **Syntax Description**

![](_page_22_Picture_178.jpeg)

#### **Command Mode**

### <span id="page-23-0"></span>**show event manager system-policy**

show event manager system-policy [ all  $|$  <policy-name> ]

#### **Syntax Description**

![](_page_23_Picture_167.jpeg)

**Command Mode**